## **Inhaltsverzeichnis**

## **Datei:Telnet-settings2.JPG**

- [Datei](#page-1-0)
- [Dateiversionen](#page-1-1)
- [Dateiverwendung](#page-1-2)

<span id="page-1-0"></span>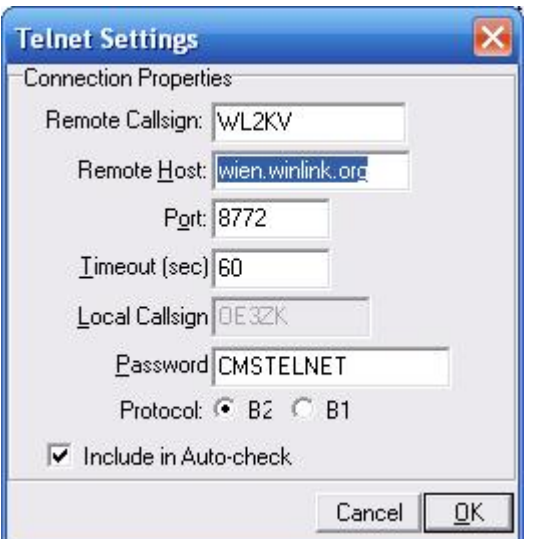

Es ist keine höhere Auflösung vorhanden.

[Telnet-settings2.JPG](https://wiki.oevsv.at/w/nsfr_img_auth.php/3/38/Telnet-settings2.JPG) (261 × 271 Pixel, Dateigröße: 16 KB, MIME-Typ: image/jpeg)

Airmail Telnet Settings für den Exklusivzugang zum CMS Wien OE3ZK

## <span id="page-1-1"></span>Dateiversionen

Klicken Sie auf einen Zeitpunkt, um diese Version zu laden.

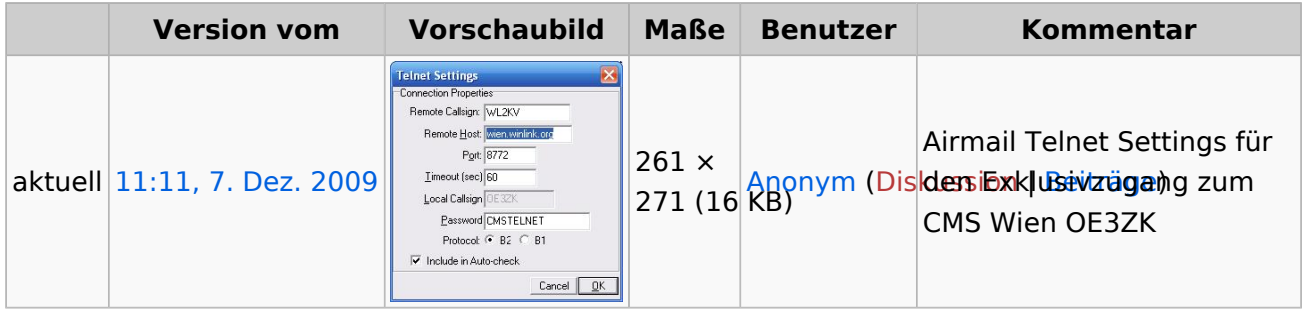

Sie können diese Datei nicht überschreiben.

## <span id="page-1-2"></span>Dateiverwendung

Keine Seiten verwenden diese Datei.